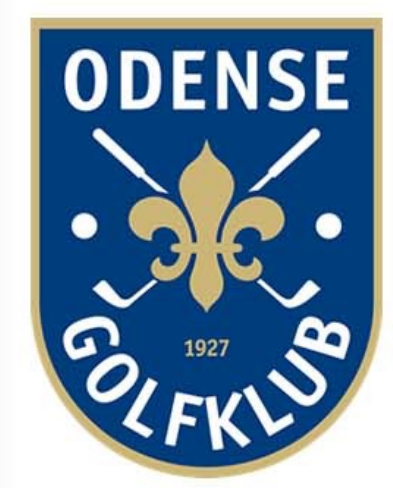

# ELEKTRONISK SCOREINDTASTNING

Onsdagsdamerne

# Kom igang

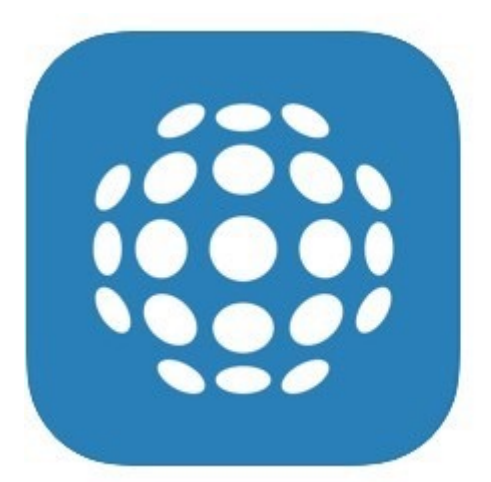

**GolfBox App** GolfBox

Nr.1 i Sport ★★★★★ 2,1, 57 vurderinger

Gratis

## **1) Download GolfBox app**

**2) Du får et link på din e-mail eller sms som du skal trykke på fra din smart phone.**

*Har du ikke en smartphone, kan du skrive et papir scorekort og efter runden åbne din laptop og taste scores ind.*

## Step 1

#### ≡ ☜  $\overline{\mathbf{z}}$ Mary

### Velkommen Spiller\_Player A

Er du ikke Spiller\_Player A? Log venligst af med det samme!

### Kontrollér at informationen herunder er korrekt.

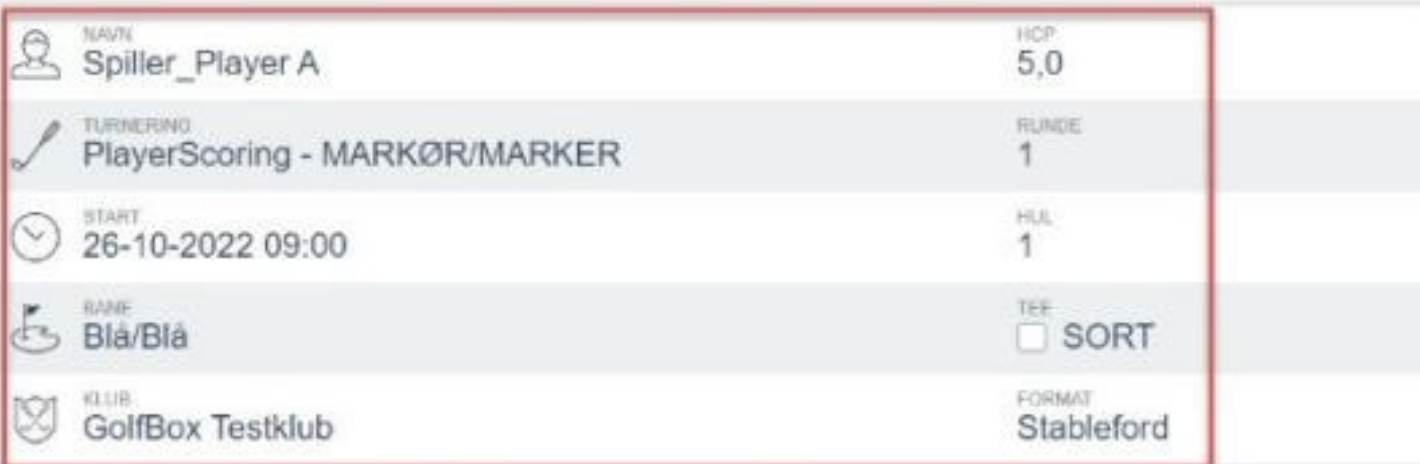

(1) Alle spillere skal have en marker før der kan indberettes scores.

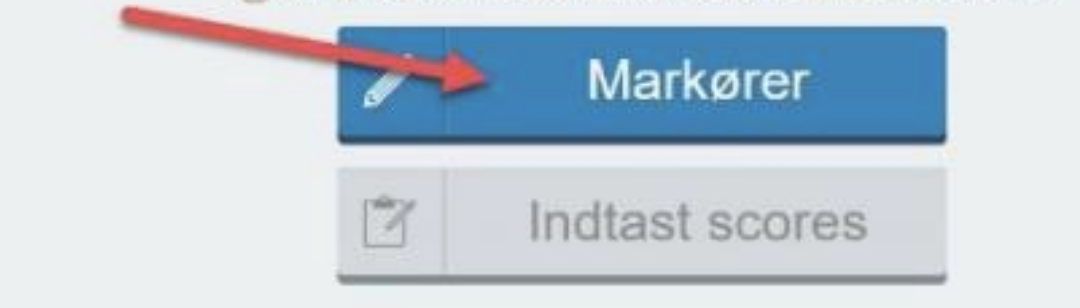

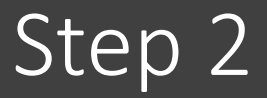

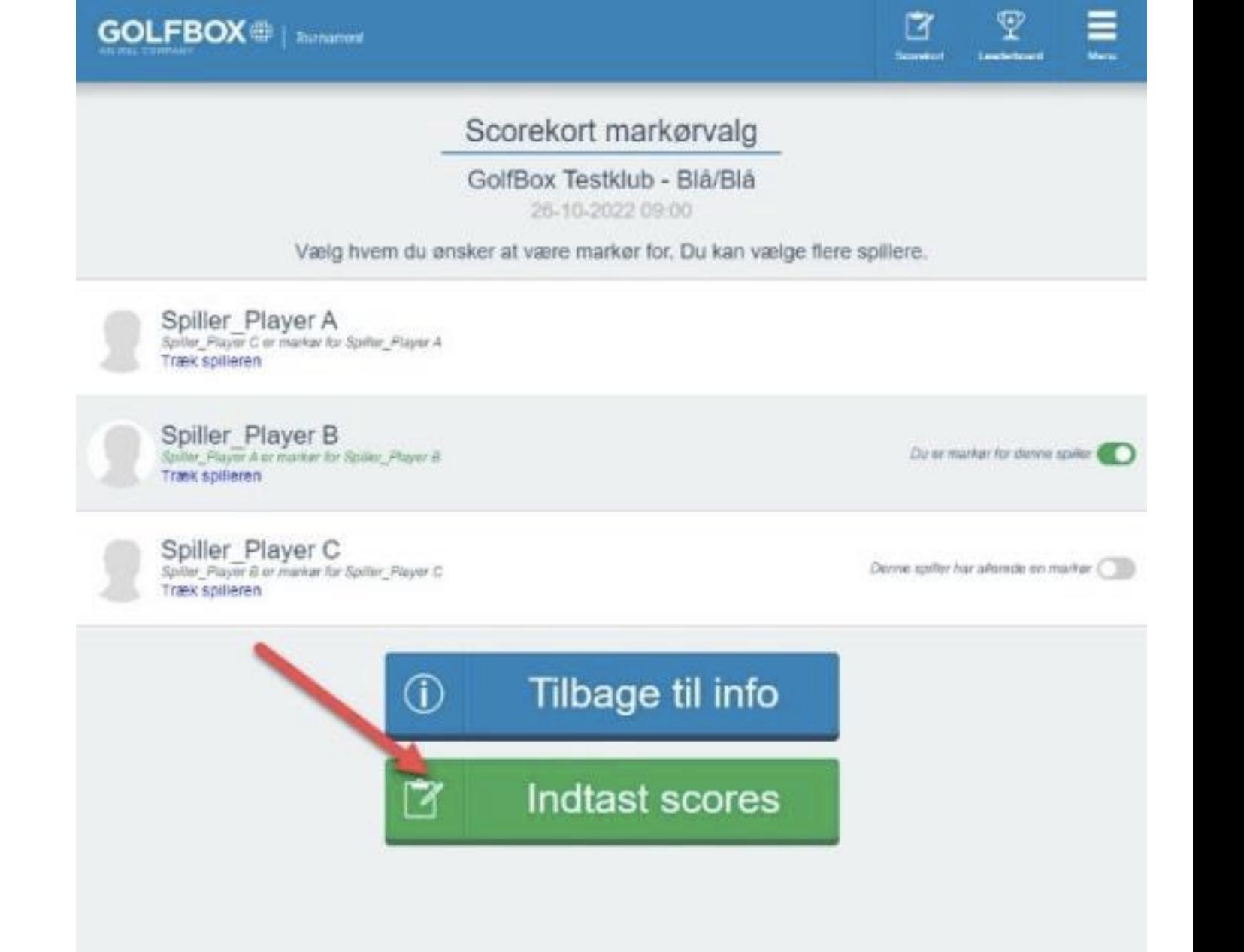

# Step 3

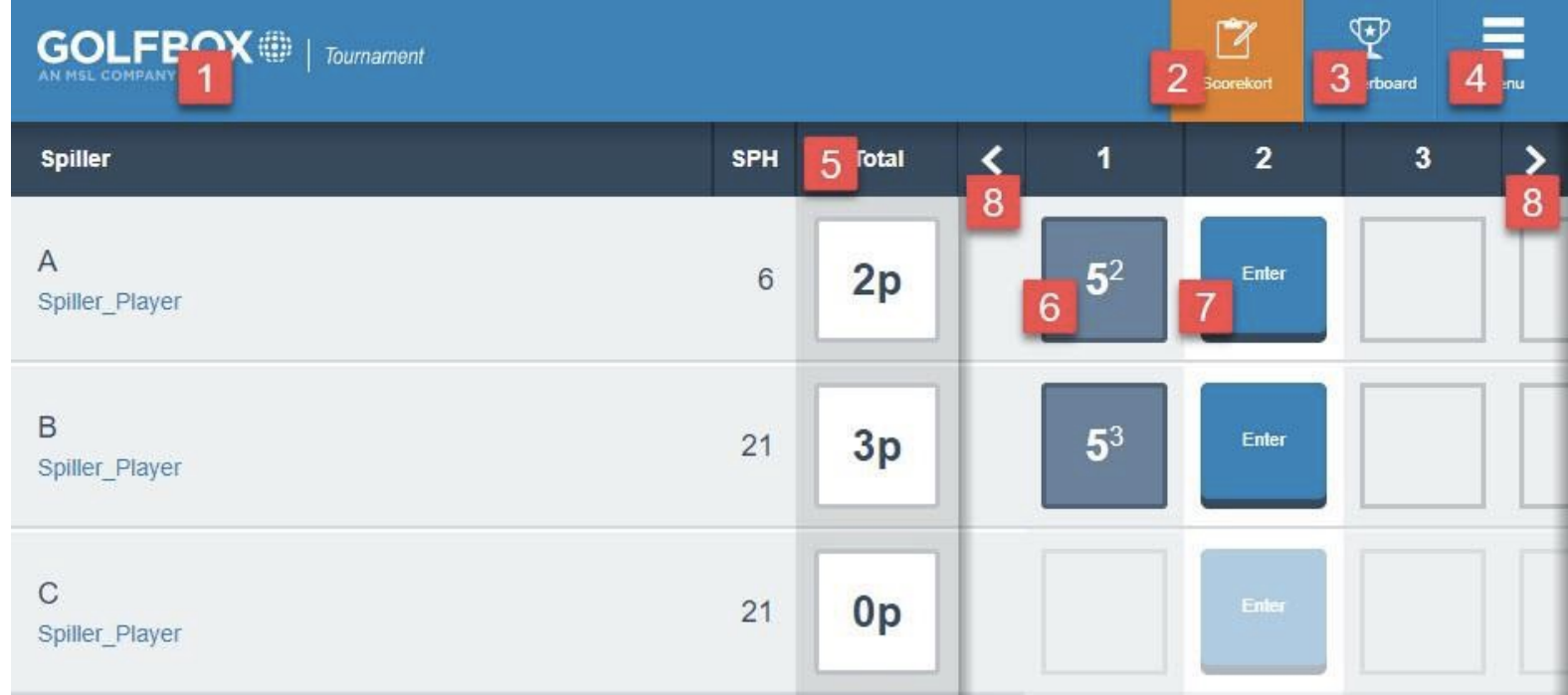

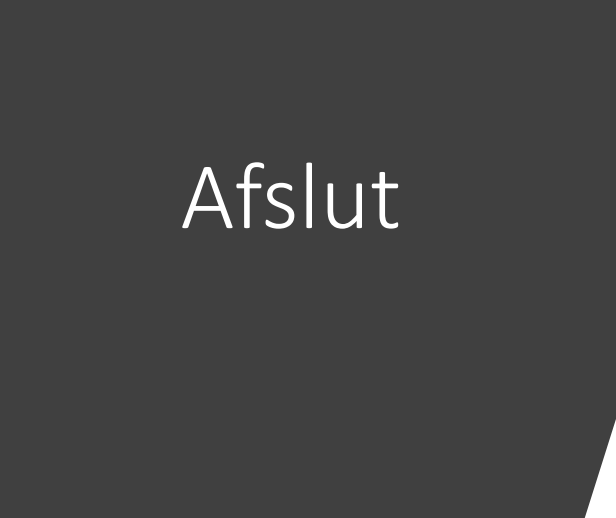

Laves der fejl undervejs mellem dig og din markør, får I besked og kan rette fejlen med det samme.

Din score sendes automatisk ind til golfbox, hvis der ikke er en send knap til sidst.